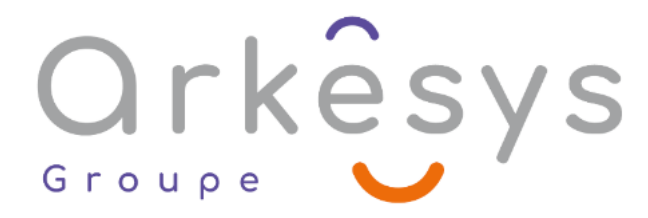

*Micro-formations*

# Atelier 3 : AutoCAD 2D Initiation Les principaux outils de création des calques et d'attribution des calques.

*Référence : 761*

# 0.5 Jour (3.5) heures - Présentiel - Formation certifiante

#### **Population visée :** Ouvrier – Employé – Employé qualifié – Cadre – Cadre supérieur

**Public concerné :** Toute personne souhaitant découvrir les commandes de bases d'AutoCAD pour la création de dessins techniques 2D.

#### Prérequis

- Bonne connaissance de Windows
- Avoir suivi les formations Ateliers 1 et 2 AutoCAD 2D Initiation ou maîtriser leurs contenus.

#### Objectifs pédagogiques

- A l'issue de cette formation, l'apprenant sera capable de :
- Définir les calques des dessins
- Attribuer les calques aux objets
- Rechercher et sélectionner les objets par leurs propriétés
- Découvrir l'essentiel des hachures

### Programme

#### Se situer dans l'environnement graphique

- La barre d'outils d'accès rapide
- Le menu d'application
- Les Rubans et l'organisation des commandes par onglet
- Gestion de l'affichage des groupes de fonction
- La barre d'Etat et ses icônes, Ortho, Résol, Polaire Grille….
- Ouvrir un dessin
- Les zooms et Panoramique à l'aide de la molette

Utiliser la gestion des calques et les principaux outils d'organisation des objets par calques

- Création et utilisation des calques
- Nom, Couleur, Type de ligne et épaisseur
- Les Etats des calques
- Attribuer les calques aux objets
- Gestion des états de calque

**ARKESYS NET LYON - Numéro de déclaration d'activité (ne vaut pas agrément de l'état) : 82 69 09957 69** 

Page 1/3 - 761 - Mis à jour le 05/04/2022

Concepteur : Groupe ARKESYS – Diffuseur : Groupe ARKESYS

#### QualiopiL processus certifié<br>n qualité a été délivrée au titre de la ou

La certification qualité a été délivrée au titre de la ou des catégories

**ARKESYS.NET** 70 rue Bergson - 42000 Saint-Etienne T. 04 37 24 36 78 - info@arkesys.fr SAS AU CAPITAL DE 60 000 € - SIRET : 501 033 609 00030<br>ETS secondaire : 24 espace H.Vallée - 69007 Lyon - SIRET : 501 033 609 00014 **AVANTEAM FORMATION** 

650 chemin de l'Aumône Vieille - 13400 Aubagne T. 04 37 24 36 78 - info@arkesys.fr

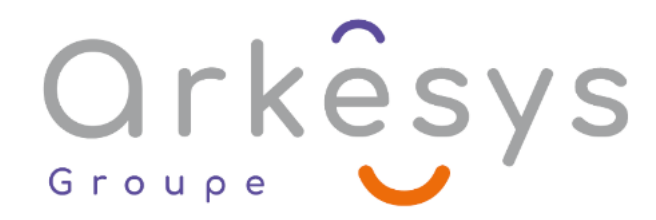

- Actif/Inactif, Geler/Libérer, Verrouiller/Déverrouille
- Affichage des épaisseurs des objets par calques
- Approche des fonctions de filtre de calques
- Utiliser les outils de sélections globaux
- Sélectionner les objets similaires
- L'outil de sélection rapide et ses filtres
- Commande « SelectRap »

Approche du Hachurage dans son plan

- Le ruban « Hachure »
- Modèle et styles de hachure
- Méthode de mise en place des hachurages
- Modifier les hachures

# Méthodes et moyens

Explications théoriques suivies de pratiques guidées puis de mises en autonomie

- Votre formation a lieu en présentiel :
	- 1 vidéoprojecteur par salle
	- 1 ordinateur

Votre formation se déroule à distance avec :

- 1 ordinateur
- 1 connexion Internet
- 1 adresse e-mail valide
- 1 équipement audio (micro et enceintes ou casque)
- 1 Webcam (facultatif dans l'idéal)
- 1 deuxième écran (facultatif dans l'idéal)

Votre formation se déroule sur notre plate-forme de formation avec :

- 1 ordinateur
- 1 connexion Internet
- 1 adresse e-mail valide
- 1 équipement audio (micro et enceintes ou casque facultatif)

### Méthodes d'évaluation des acquis

L'acquisition des compétences de la formation se fait à travers le suivi du formateur tout au long de la formation (séquences synchrones et asynchrones). Elle s'appuie également sur la réalisation d'exercices et de TP. Enfin, des quiz s'ajoutent aux différents outils de validation de l'acquisition des compétences visées. Une évaluation est systématiquement réalisée par chaque stagiaire, à l'issue de la formation.

# Profil formateur

Nos formateurs sont certifiés à l'issue d'un parcours organisé par nos soins. Ils bénéficient d'un suivi de maintien et d'évolution de leurs compétences aussi bien au niveau technique que pédagogique. Chacun de nos formateurs a bénéficié

**ARKESYS NET LYON - Numéro de déclaration d'activité (ne vaut pas agrément de l'état) : 82 69 09957 69** 

Page 2/3 - 761 - Mis à jour le 05/04/2022

Concepteur : Groupe ARKESYS – Diffuseur : Groupe ARKESYS

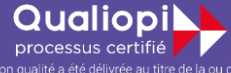

La certification qualité a été délivrée au titre de la ou des catégories

**ARKESYS.NET** 70 rue Bergson - 42000 Saint-Etienne T. 04 37 24 36 78 - info@arkesys.fr SAS AU CAPITAL DE 60 000 € - SIRET : 501 033 609 00030<br>ETS secondaire : 24 espace H.Vallée - 69007 Lyon - SIRET : 501 033 609 00014

**AVANTEAM FORMATION** 650 chemin de l'Aumône Vieille - 13400 Aubagne T. 04 37 24 36 78 - info@arkesys.fr

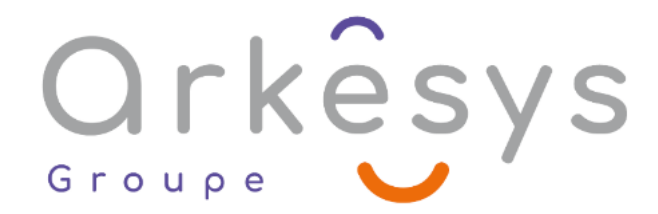

d'une formation spécifique à l'animation de classe virtuelle et à l'utilisation des solutions de formation à distance du Groupe ARKESYS.

### Support stagiaire

À l'issue de la formation, les exercices et travaux pratiques réalisés, leurs corrigés ainsi qu'un support de cours dématérialisé sera fourni à chaque stagiaire par e-mail ou via la plate-forme FOAD.

### Accessible à tous

Cette formation est accessible à toute personne en situation de handicap. Notre référent handicap prendra contact avec les stagiaires concernés pour adapter l'animation à leurs besoins et rendre l'apprentissage accessible à tous. Enfin, nos centres de formation sont accessibles aux personnes à mobilité réduite.

**ARKESYS NET LYON - Numéro de déclaration d'activité (ne vaut pas agrément de l'état) : 82 69 09957 69** 

Page 3/3 - 761 - Mis à jour le 05/04/2022

Concepteur : Groupe ARKESYS – Diffuseur : Groupe ARKESYS

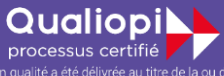

La certification qualité a été délivrée au titre de la ou des catégories

**ARKESYS.NET** 70 rue Bergson - 42000 Saint-Etienne T. 04 37 24 36 78 - info@arkesys.fr  **AVANTEAM FORMATION** 

650 chemin de l'Aumône Vieille - 13400 Aubagne T. 04 37 24 36 78 - info@arkesys.fr